**Ezp 2010 Driver Win7 64bit 22 [Latest-2022]**

## [Download](http://evacdir.com/nicene/ZXpwIDIwMTAgZHJpdmVyIHdpbjcgNjRiaXQgMjIZXp.androscoggin?homebrewing=cremation&derided=/ZG93bmxvYWR8WXMxTVdkaWJYeDhNVFkxTWpRMk16QTFNSHg4TWpVM05IeDhLRTBwSUhKbFlXUXRZbXh2WnlCYlJtRnpkQ0JIUlU1ZA/hamm.stabilize)

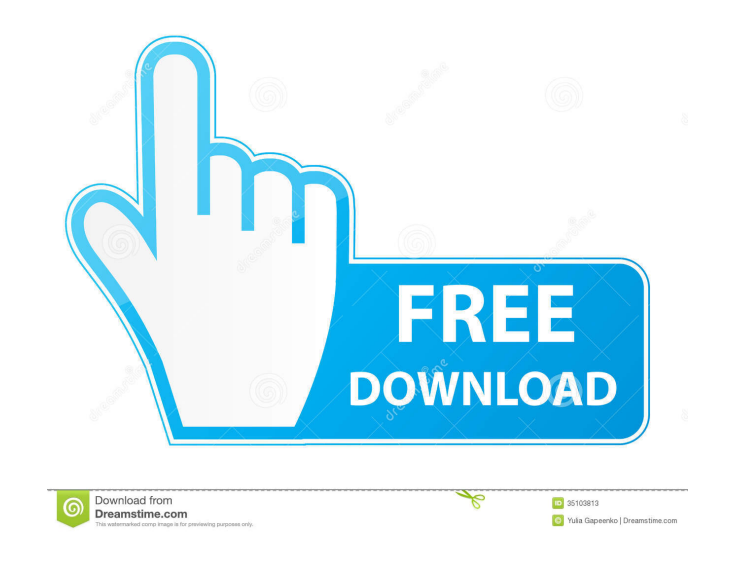

10 arora-lucid: woah, this is ubuntu since hardy? !info arora-lucid Package arora-lucid does not exist in saucy grek72: oh, well try to install the driver from the site of the wifi card's manufacturer i did that and it wor wiki no idea if there is a package for ubuntu. but it is not a driver issue grek72: ok, try to copy and paste the contents of /etc/modprobe.d/iwlwifi.conf, into paste.ubuntu.com and paste the link here bekks - arora works the same (i think) on both installs, but I can't get 13.10 to work. I'm able to ssh into my server from any other computer, but not from my 13.10 install. I'm not able to answer, bekks, since I've never used arora, nor am there. bekks - bunjee: And what

Lenovo W540 BIOS Recovery with EZP-2019 SPI Programmer (Notebook won't win... EZP2019+ Bios Chip.. .Insyde Software BIOS Setup using EZP2019 (Laptop did not win... Insyde Software BIOS Setup using EZP2019 (Notebook won't w

[Hot Dog King \(full Version\) Crack Free](https://whatchats.com/upload/files/2022/05/TNEBLJRmkjmZsP8o6GKf_13_f5e11e4fcc844b9a8d19f099e6e91c58_file.pdf) [East Imperial Magic FAT Recovery 3.0 With Crack \[Latest\]](https://docs.google.com/viewerng/viewer?url=moniispace.com/upload/files/2022/05/Nm8OglytTGn2FjvQgVJ6_13_f5e11e4fcc844b9a8d19f099e6e91c58_file.pdf) [timing solution advanced crack by almomayaz2005](https://docs.google.com/viewerng/viewer?url=demo.funneldrivenroi.com/council/upload/files/2022/05/4VHKmXRxkp3UQxeg479C_13_a75b9addf7a750642f8a3c4211b7e10f_file.pdf) [youngvideomodels daphne 9 yo and dad 2 12](https://plugaki.com/upload/files/2022/05/2VrJXheQ9uWsvaxIY6o1_13_e8861594853cac9303e2c3b895470881_file.pdf) [Download Surah Al Baqarah Pdf](https://vee.red/upload/files/2022/05/pm5deiwloSHQmsmgiw91_13_f5e11e4fcc844b9a8d19f099e6e91c58_file.pdf)